# Hierarchical nowcasting of counts with an application to COVID-19 hospitalisations in Germany

SACEMA seminar

Sam Abbott (@seabbs)<sup>1</sup>, Felix Günther<sup>2</sup>, Johannes Bracher<sup>3</sup>, Adrian Lison<sup>4</sup>, Sebastian Funk<sup>1</sup>

May 13, 2022

- 1 London School of Hygiene Tropical Medicine,
- <sup>2</sup> Department of Mathematical Statistics, Stockholm University
- $3$  Karlsruhe Institute of Technology / Heidelberg Institute for Theoretical Studies
- 4 ETH Zurich

### Table of contents

- 1. [Introducing the nowcasting problem](#page-2-0)
- 2. [The Germany nowcasting hub](#page-16-0)
- 3. [The epinowcast model](#page-35-0)
- 4. [The epinowcast R package](#page-46-0)
- 5. [Extensions](#page-54-0)
- 6. [Summary + clapping](#page-58-0)

# <span id="page-2-0"></span>[Introducing the nowcasting](#page-2-0) [problem](#page-2-0)

### Introduction - General problem statement

- Infectious disease data is created by an underlying infection process.
- Infections are generally unobserved.
- We observe other related measures such as the onset of symptoms, test positivity, hospital admission, and death.
- All of these measures happen with some delay from the original date of infection and depending on the disease we may know more or less about these delays.
- When we observed any of these measures we truncate this delay and so only observe some of data that will eventually be reported.

### Core aim

Estimate what will ultimately be reported for proxies of infection that we observe with truncation due to their delay from the date of infection.

### Secondary aims

- Provide improved situational awareness in real-time contexts.
- Estimate the underlying distributions for use in other contexts and to improve understanding of the disease system.
- Improve forecasts of the truncated observations.

## A German example - Seven day hospitalisation incidence

- **Definition:** The number of persons, who over a seven-day period
	- have been registered electronically as a COVID-19 case by a local health authority (*Meldedatum*).
	- and have been hospitalized (not necessarily during the seven-day period).
- This is not the number of new hospitalizations over the last seven days.
- This number does not take into account whether COVID-19 was the reason of hospitalization.
- Most recent values are biased downwards due to two types of delays:
	- delay between *Meldedatum* (*≈* positive test) and hospitalization.
	- delay between hospitalization and appearance in RKI data.

### A German example - What does the data look like?

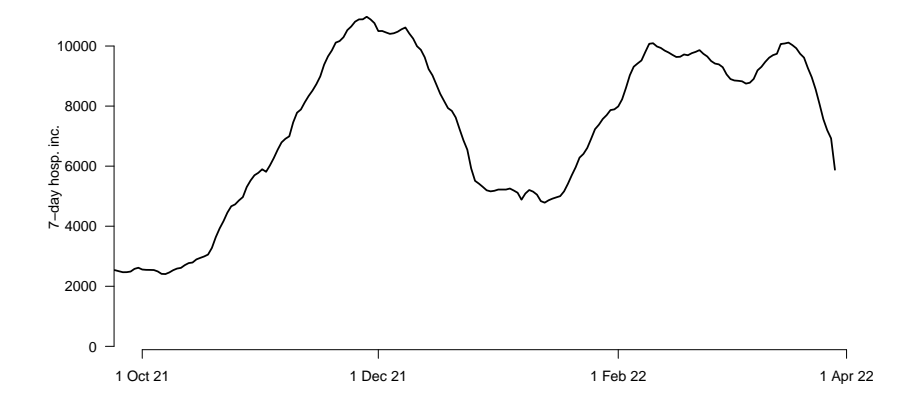

### A German example - What does the data look like?

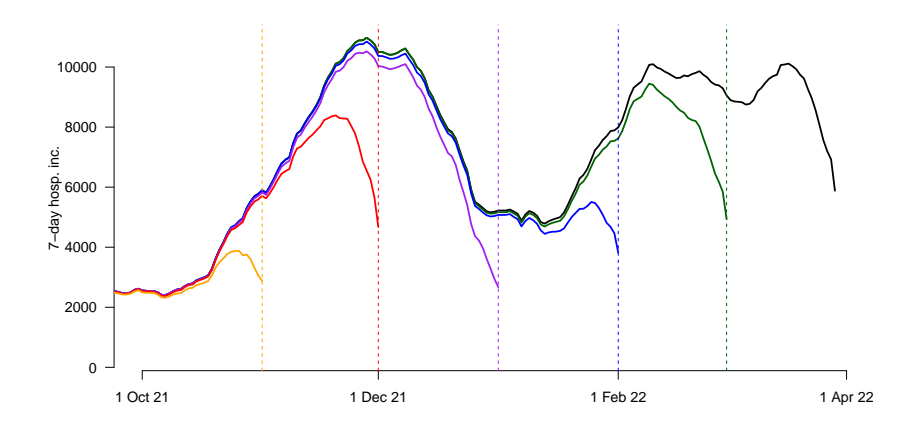

### A German example - What are we trying to do and why?

#### Goal

Estimate (predict) what preliminary/incomplete values will ultimately look like.

- In a way this is a *forecast* rather than a *nowcast*: some hospitalizations in question have not yet happened.
- Important to estimate as well as possible as this indicator is used as a key indicator by policy-makers in Germany.

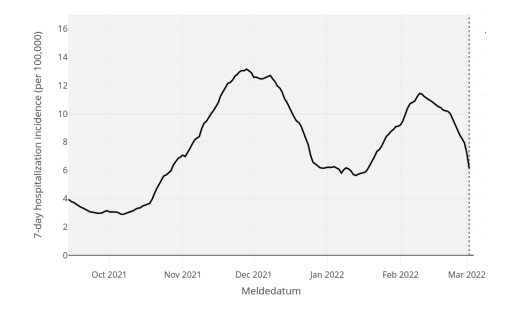

### A German example - What are we trying to do and why?

#### Goal

Estimate (predict) what preliminary/incomplete values will ultimately look like.

- In a way this is a *forecast* rather than a *nowcast*: some hospitalizations in question have not yet happened.
- Important to estimate as well as possible as this indicator is used as a key indicator by policy-makers in Germany.

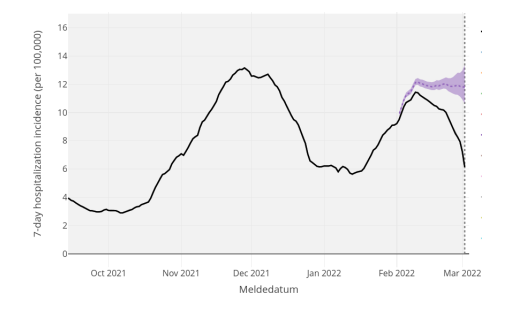

### A German example - Age and region stratified

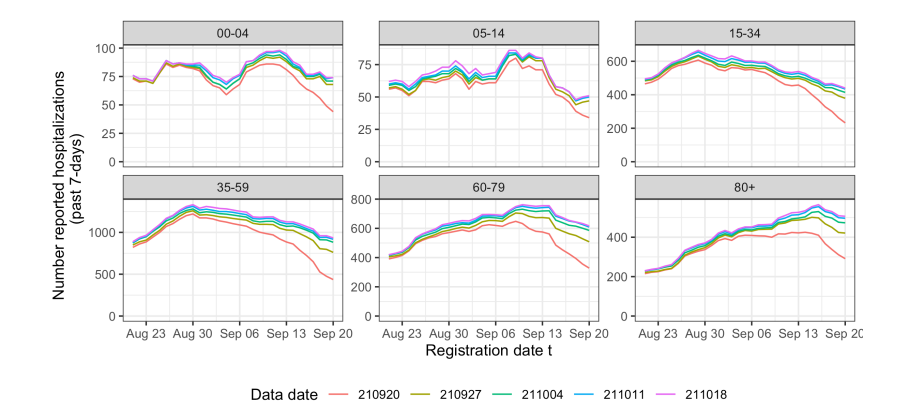

## A German example - underlying data has a strong day of week signal

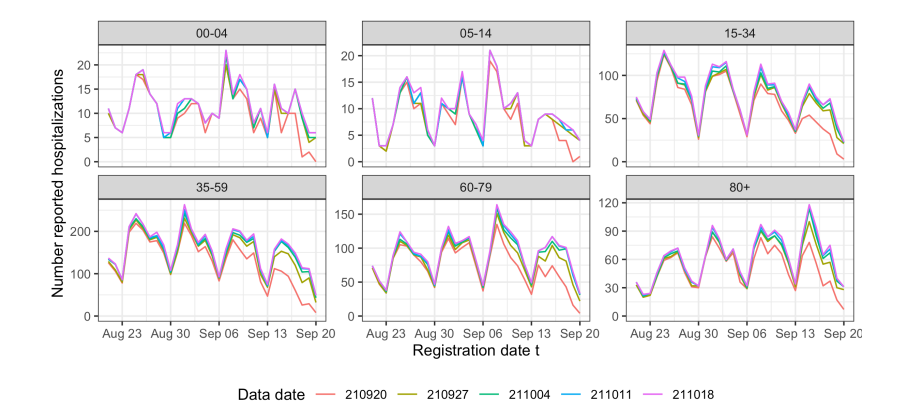

### A German example - What about reporting delays?

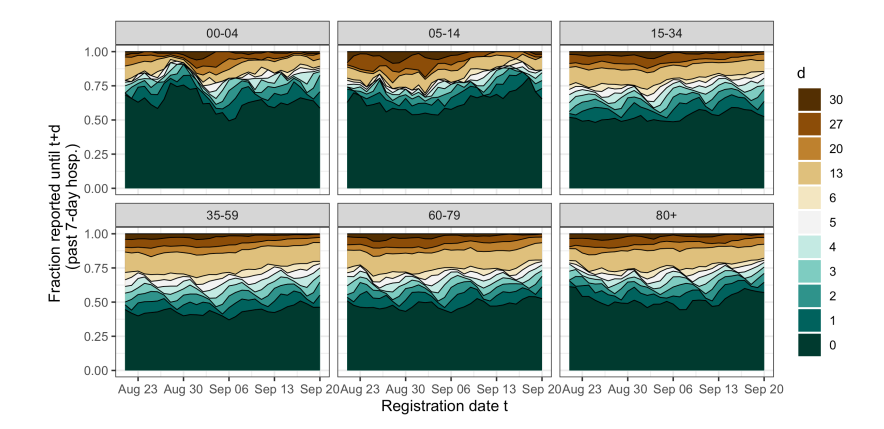

- Seven day hospitalisation incidence by date of positive test is used as a key indicator in Germany.
- These data are truncated and ignoring this may lead to biased surveillance measures and flawed disease making.
- The data is age and location stratified.
- Both incidence and reporting has a strong weekly structure.
- Reporting delays appear to vary over time and by strata.

#### The nowcasting aim in this context

Estimate hospitalisations for registratio) days from the number of already reported hospitalisations and the date of these reports.

### Available data at Day *T* ('now'), per strata  $s = 1...S$ :

- *nt,d,<sup>s</sup>* : Number of individuals with registration (reference) at day *t*, reported hospitalization (report) *d* days after (i.e. at Day  $t + d$ ) for all  $t + d \leq T$
- $\cdot$   $N_{s}(t, T) = \sum_{d=0}^{T-t} n_{t, d, s}$ : Overall number of individuals registered at Day *t* and reported hospitalization up until day *T* (*now*)

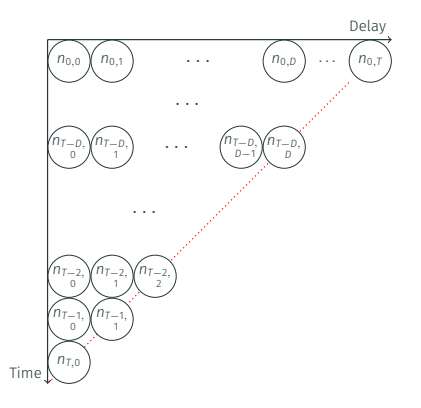

### Aim of nowcasting:

- Predict  $N_s(t,\infty) = \sum_{d=0}^{\infty} n_{t,d,s}$ for all days *t ≤ T* based on available information at day *T*
- Corresponds to the prediction of (so far unseen) *Ns*(*t, ∞*) *− Ns*(*t, T*)
- In practice, one defines a maximum reporting delay *D*, e.g.  $D = 35$  days,  $N_s(t, \infty) = \sum_{d=0}^{D} n_{t,d,s}$

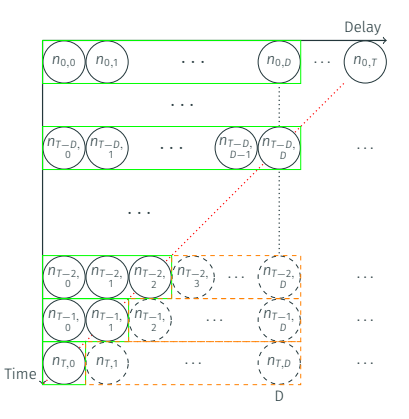

## <span id="page-16-0"></span>[The Germany nowcasting hub](#page-16-0)

### The Germany nowcasting hub - Multi-model nowcasting

- Experience from weather and infectious disease forecasting (i.e the CDC and ECDC forecasting hubs) shows that combining different models can improve predictions.
- The hub collects and combines probabilistic nowcasts from 8 independently run models.
- Daily submissions to a public GitHub repository:

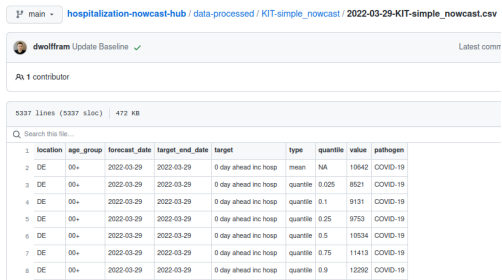

*[https://github.com/KITmetricslab/hospitalization-nowcast-hub/](https://github.com/KITmetricslab/hospitalization-nowcast-hub/tree/main/data-truth/COVID-19)*  $tree/main/data-truth/COVID-19$  13

### *<https://covid19nowcasthub.de/>*

covid19nowcasthub.de

Nowcasts

Hintergrund (DE) Background (EN) Kontakt

 $\circ$ 

#### Nowcasts der Hospitalisierungsinzidenz in Deutschland (COVID-19)

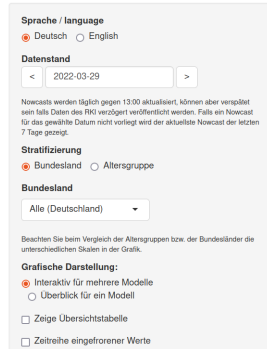

Diese Plattform vereint Nowcasts der 7-Tages-Hospitalisierungsinzidenz in Deutschland basierend auf verschiedenen Methoden, mit dem Ziel einer verlässlichen Einschätzung aktueller Trends. Detaillierte Erläuterungen gibt es unter "Hintergrund".

Bei Unregelmäßigkeiten im Meldeprozess durch z.B. starke Belastung des Gesundheitssystems oder Feiertage kann die Verlässlichkeit der Nowcasts beeinträchtigt werden.

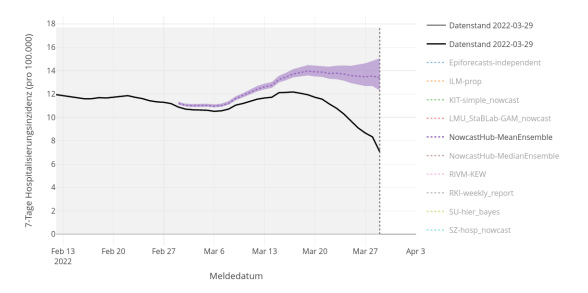

### *<https://covid19nowcasthub.de/>*

covid19nowcasthub.de Hintergrund (DE)  $\circ$ Nowcasts Background (EN) Kontakt Nowcasts der Hospitalisierungsinzidenz in Deutschland (COVID-19) Diese Plattform vereint Nowcasts der 7-Tages-Hospitalisierungsinzidenz in Deutschland basierend auf verschiedenen Methoden, mit dem Sprache / language Ziel einer verlässlichen Einschätzung aktueller Trends. Detaillierte Erläuterungen gibt es unter "Hintergrund". Bei Unregelmäßigkeiten im Meldeprozess durch z.B. starke Belastung des Gesundheitssystems oder Feiertage kann die Verlässlichkeit der Nowcasts beeinträchtigt werden. Datenstand 2022-03-29 k. ×.  $18$ - Datenstand 2022-03-29 Nowcaste werden tüclich nanan 13:00 aktualisiert. Wenan aber verenütet 100.000) sein falls Daten des RKI verzögert veröffentlicht werden. Falls ein Nowcast - Datenstand 2022-03-29 16 für das gewählte Datum nicht vorliegt wird der aktuelliste Nowcast der letzten ..... Eniforecasts-independent 7 Tage gezeigt  $\overline{a}$ Σ Stratifizierung è \*\*\*\*\* Il Marron  $\bullet$  Bundesland  $\cap$  Altersoruppe ----- KIT-simple nowcast ----- LMU StaBLab-GAM nowcast **Rundesland** ..... NowcastHub-MeanFnsemble Alle (Deutschland) ł. ----- NowcastHub-MedianEnsemble Beachten Sie beim Vergleich der Altersgruppen bzw. der Bundesländer die ..... DIVITALIZIM unterschiedlichen Skalen in der Grafik ----- RKI-weekly\_report **Grafische Darstellung:** Tage ----- SU-hier bayes nteraktiv für mehrere Modelle O Überblick für ein Model ..... SZ-hosp nowcast □ Zeige Übersichtstabelle Feb 13 Feb 20 Feb 27 Mar 6 Mar 13 Mar 20 Mar 27 Anr 3 2022 □ Zeitreihe eingefrorener Werte Meldedatum

## The Germany nowcasting hub - Approaches taken by different teams

### Main sources of information on unknown values

- Incomplete hospitalization numbers for same day
- Incomplete hospitalization numbers from surrounding days
- Case numbers

### Strategies to extrapolate the reporting triangle

- Multiplication factors (KIT, RKI, SZ).
- Regression with splines for smooth time trends (RIVM Bilthoven, LMU Munich)
- Random walk / autoregression and parametric delay distributions (epinowcast - LSHTM, Stockholm University)
- Regression on case incidences (TU Ilmenau)

### The Germany nowcasting hub - The ensemble

- The main output of the platform is an ensemble nowcast, i.e. combination of all available models.
- It is obtained as a simple quantile-wise mean (or median) of the different submissions.
- Johannes's idea: We hope that similarly many models will be off upwards and downwards.

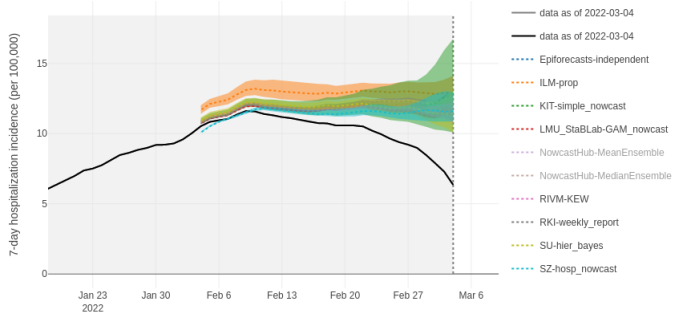

Meldedatum

### The Germany nowcasting hub - The ensemble

- The main output of the platform is an ensemble nowcast, i.e. combination of all available models.
- It is obtained as a simple quantile-wise mean (or median) of the different submissions.
- Johannes's idea: We hope that similarly many models will be off upwards and downwards.

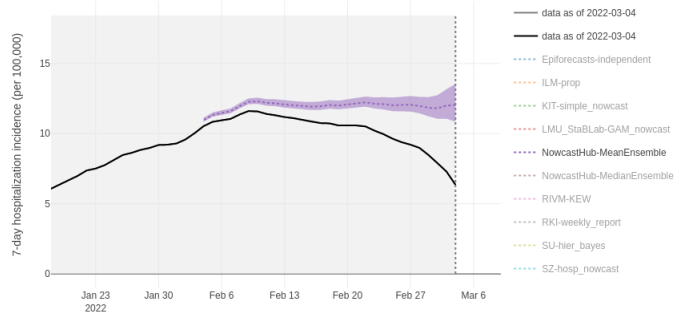

### The Germany nowcasting hub - The ensemble is pretty good

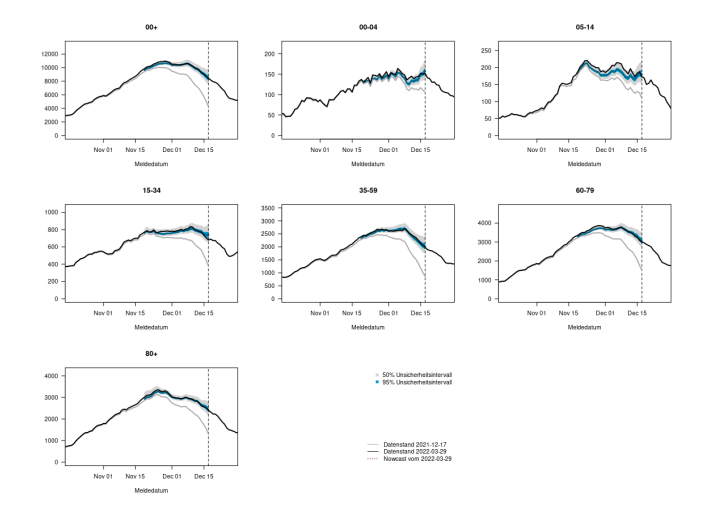

### The Germany nowcasting hub - ... except when it isn't.

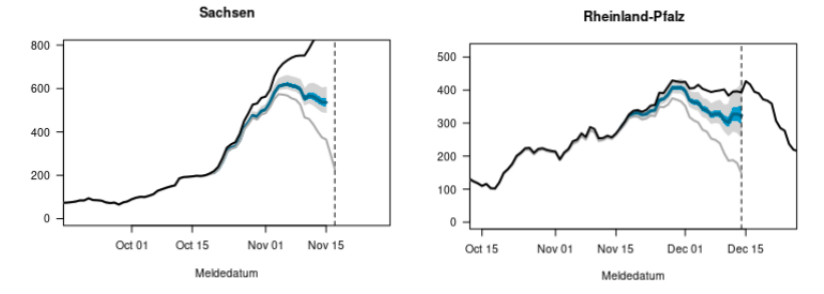

**Bremen** 

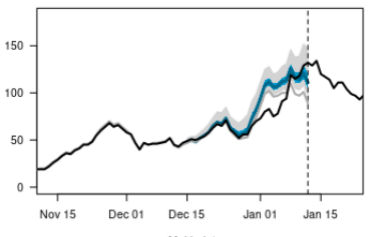

Meldedatum

## The Germany nowcasting hub - How well do individual models work?

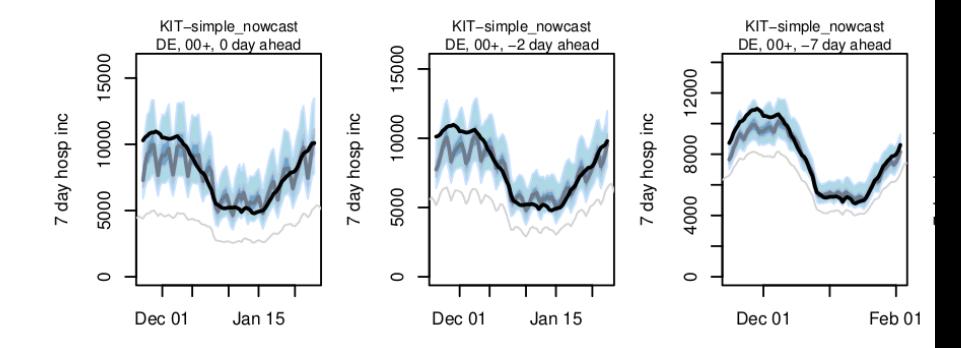

### The Germany nowcasting hub - How well do individual models work?

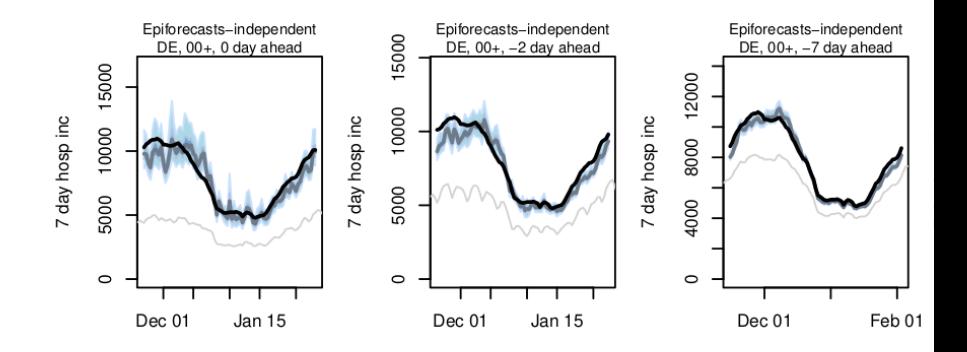

### The Germany nowcasting hub - Pre-registered evaluation study

- The hub team are conducting a systematic evaluation study of real-time nowcasts from different methods.
- This study has been pre-registered (*<https://osf.io/mru75/>*) and runs from Nov 2021 through Apr 2022.

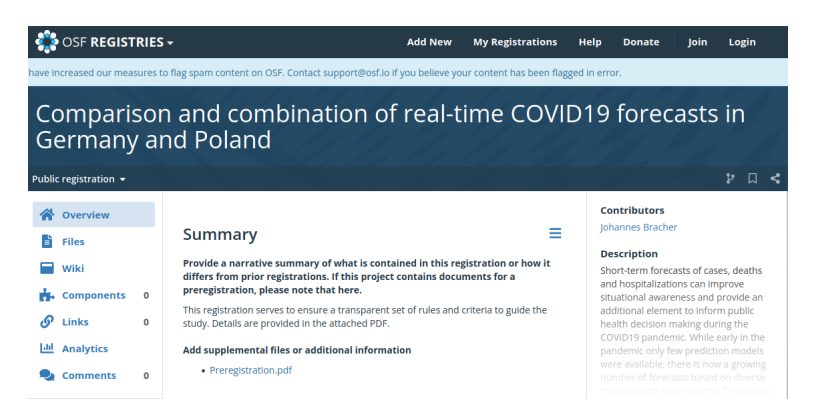

#### Proper scoring rules

The highest expected reward is given if the true probability distribution is supplied as the forecast.

Here the continuous ranked probability score (CRPS) and its approximate cousin the weighted interval score (WIS) are used to evaluate forecasts.

The CRPS is defined as,

$$
CRPS(F, y) = \int_{-\infty}^{\infty} (F(x) - \mathcal{H}(x \ge y))^2 dx
$$

*F* is the CDF, *H* is a step function, *y* is the true value, and *x* is the forecast.

#### Proper scoring rules

The highest expected reward is given if the true probability distribution is supplied as the forecast.

- Very impressive.
- Essentially this is a generalisation of absolute error to a probabilistic setting.
- If we take the log of observations and forecasts and calculate the CRPS it becomes an approximate generalisation of the relative error
- Nikos Bosse (PhD student @LSHTM and author of the scoringutils R package) is doing more work on this as we speak (or he better be).

#### Overall:

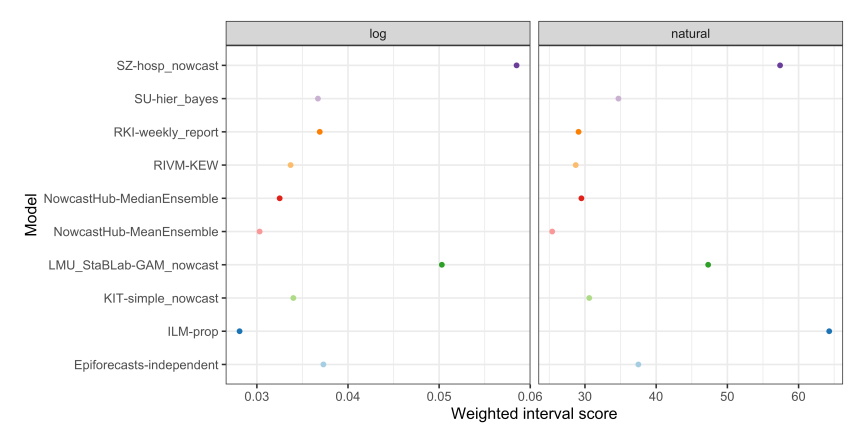

See more: *<https://epiforecasts.io/eval-germany-sp-nowcasting/>*

#### By horizon:

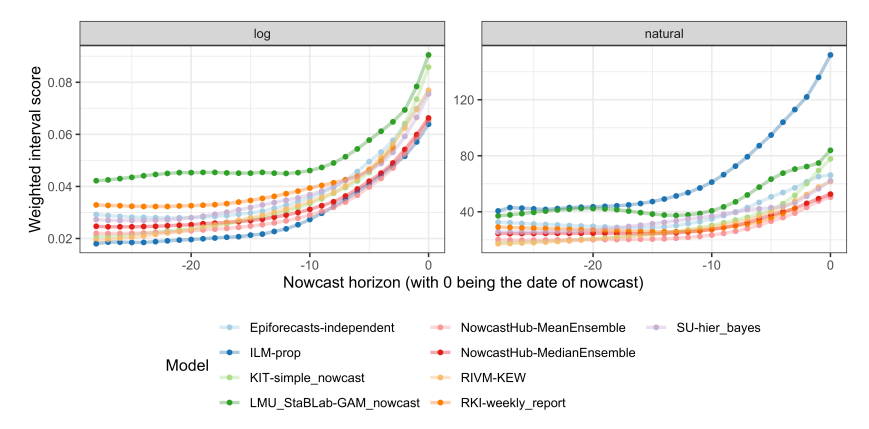

See more: *<https://epiforecasts.io/eval-germany-sp-nowcasting/>*

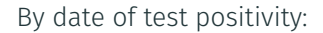

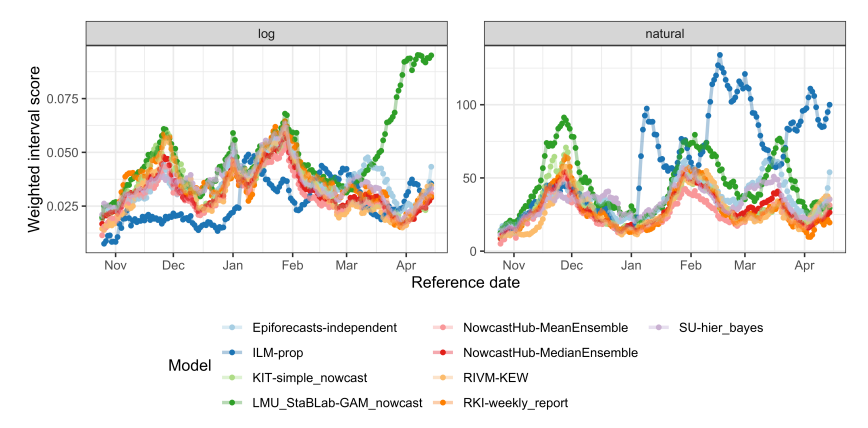

See more : *<https://epiforecasts.io/eval-germany-sp-nowcasting/>*

#### By age group:

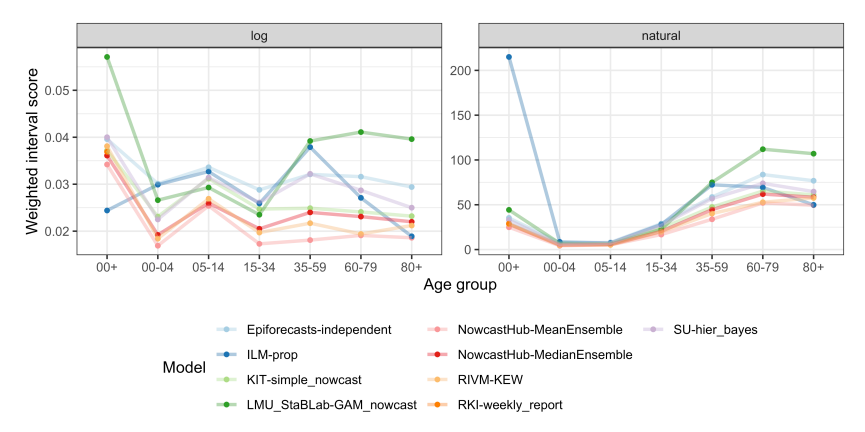

See more : *<https://epiforecasts.io/eval-germany-sp-nowcasting/>*

### The Germany nowcasting hub - Summary

- In most cases, nowcasts have conveyed a good picture of actual trends.
- Most methods are a bit confident
- Sometimes even the ensemble of all models is very clearly wrong.
- The hub ensemble is generally somewhat better than any individual model
- Collaboratively comparing models allows us to learn about which methods work best.
- The nowcasts have been used by numerous media outlets (Die Zeit, Süddeutsche Zeitung, Der Spiegel, Focus, Science Media Center Germany).

# <span id="page-35-0"></span>[The epinowcast model](#page-35-0)

### Available data at Day *T* ('now'), per strata  $s = 1...S$ :

- *nt,d,<sup>s</sup>* : Number of individuals with registration (reference) at day *t*, reported hospitalization (report) *d* days after (i.e. at Day  $t + d$ ) for all  $t + d \leq T$
- $\cdot$   $N_{s}(t, T) = \sum_{d=0}^{T-t} n_{t, d, s}$ : Overall number of individuals registered at Day *t* and reported hospitalization up until day *T* (*now*)

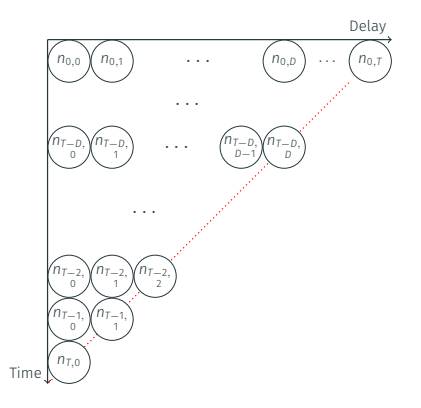

### Aim of nowcasting:

- Predict  $N_s(t,\infty) = \sum_{d=0}^{\infty} n_{t,d,s}$ for all days *t ≤ T* based on available information at day *T*
- Corresponds to the prediction of (so far unseen) *Ns*(*t, ∞*) *− Ns*(*t, T*)
- In practice, one defines a maximum reporting delay *D*, e.g.  $D = 35$  days,  $N_s(t, \infty) = \sum_{d=0}^{D} n_{t,d,s}$

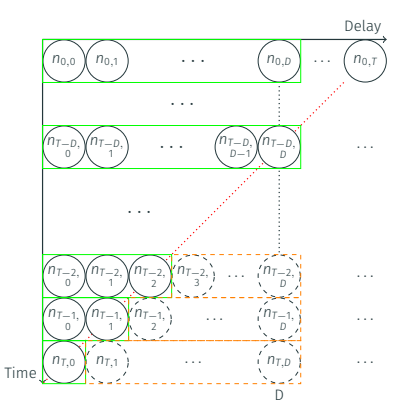

### The epinowcast model - the basic idea

- Building up on Höhle [\[1](#page-60-0)], McGough [\[2\]](#page-60-1), and Günther [\[3](#page-60-2)] .
- General idea: separate nowcasting problem into two "sub-models"
	- 1. Model for the expected number of final notifications
	- 2. Model for *delay distribution* of the reporting process. This model is further split into 3 sub-models.
		- 2.1 The baseline hazard model.
		- 2.2 The report day hazard model.
		- 2.3 The reference day hazard model.
- Helps to express assumptions in an "interpretable" way.
- When groups of observations (i.e age or location) are present we can either choose to model jointly or independently.

Here we follow Günther[[3\]](#page-60-2) and specify a group specific daily random walk on the log scale. This is generalisable to any model in principle.

$$
\log(\lambda_{gt}) \sim \text{Normal} \left( \log(\lambda_{gt-1}), \sigma_g^{\lambda} \right)
$$
  

$$
\log(\lambda_{g0}) \sim \text{Normal} \left( \log(N_{g0}), 1 \right)
$$
  

$$
\sigma_g^{\lambda} \sim \text{Half-Normal} \left( 0, 1 \right)
$$

#### Notation

 $\lambda_{gt}$ : expected number of hospitalizations in group *g* with a reference date at day  $t = 0, \ldots, T$ 

We define the delay distribution  $(p_{\text{add}})$  as a discrete time hazard model:

$$
h_{gtd} = P \left( delay = d | delay \ge d, W_{gtd} \right)
$$

We extend this model to decompose  $W_{atd}$  into 3 components:

- 1. Hazard derived from a parametric delay distribution (*γgtd*) dependent on covariates at the date of occurrence.
- 2. Hazard not derived from a parametric distribution  $(\delta_{\text{atd}})$ dependent on covariates at the date of occurrence.
- 3. Hazard dependent on covariates referenced to the date of report  $(\epsilon_{qtd})$ .

### The epinowcast model - baseline hazard model

We assume that the probability of reporting  $p'_{\mathsf{gtd}}$  on a given date follows a parametric distribution with the summary parameters defined using reference date indexed fixed ( $\alpha_i$ ) and random ( $\beta_i$ ) coefficients,

$$
p'_{gtd} \sim \text{LogNormal}(\mu_{gt}, v_{gt})
$$
  
\n
$$
\mu_{gt} = \mu_0 + \alpha_\mu X_\gamma + \beta_\mu Z_\gamma
$$
  
\n
$$
v_{gt} = \exp(v_0 + \alpha_v X_\gamma + \beta_v Z_\gamma)
$$

The parametric logit hazard for this component of the model is then,

$$
\gamma_{gtd} = \text{logit}\left(\frac{p'_{gtd}}{\left(1 - \sum_{d' = 0}^{d-1} p'_{gtd'}\right)}\right)
$$

If we defined this directly using daily hazard terms we would have defined the Cox model.

We then define our two sub-models that assume proportional hazards.

These act based on the reference date and report date respectively (i.e the first assumes all reports from a given reference day are impacted and the second assumes all reports that occur on a given day are impacted).

Similar these are specified with fixed ( $\alpha_i$ ) and random ( $\beta_i$ ) coefficients.

$$
\delta_{gtd} = \mu_0 + \alpha_\delta X_\delta + \beta_\delta Z_\delta \tag{1}
$$

$$
\epsilon_{gtd} = \epsilon_0 + \alpha_{\epsilon} X_{\epsilon} + \beta_{\epsilon} Z_{\epsilon} \tag{2}
$$

The overall hazard for each group, occurrence time, and delay is then,

$$
logit(h_{gtd}) = \gamma_{gtd} + \delta_{gtd} + v_{gtd}, h_{gtb} = 1
$$

The probability of report for a given delay, occurrence date, and group is then as follows,

$$
p_{gt0} = h_{gt0}, \ p_{gtd} = \left(1 - \sum_{d'=0}^{d-1} p_{gtd'}\right) \times h_{gtd}
$$

Expected notifications by time of occurrence (*t*) and reporting delay can now be found by multiplying expected final notifications for each *t* with the probability of reporting for each day of delay (*pgtd*).

$$
n_{gtd} | \lambda_{gt}, p_{gtd} \sim NB(\lambda_{gt} \times p_{gtd}, \phi), t = 1, ..., T.
$$

We produce a nowcast of final observed notifications at each occurrence time by summing posterior estimates for each observed notification for that occurrence time.

$$
N_{gt} = \sum_{d=0}^{D} n_{gtd}
$$

- Phew that was a lot. Can you see why we need a nice and friendly package!
- This is all really a complex regression.
- We can also think of it as a decomposed regression and survival model (i.e Cox and friends).
- The flexible structure outlined here allows us to define a range of models including day of the week effects, random walks by week etc.

<span id="page-46-0"></span>[The epinowcast R package](#page-46-0)

- Previous nowcasting implementations have either been question specific or rigidly defined.
- The nowcasting hub has highlighted the potential complexity of models.
- It has also highlight issues with comparison as there is no easy way for one researcher to run all the models.
- Nowcasting is at the core of many real-time analysis questions but is often not the focus. We want to improve this step for everyone.

#### An in development R package:

#### eninowcast 0.0.8.2000 Reference Articles \* Changelog Search for Links **Hierarchical nowcasting of right Browse source code** censored epidemological counts Report a bug License Funiverse 0.0.6.2000 License MIT contributors 3 **Full Fornse** MIT + file LICENSE DCC 10.5281/ecrodo.5727590 This package contains tools to enable flexible and efficient hierarchical nowcasting of right censored Community epidemiplopical counts using a semi-mechanistic Bayesian method with support for both day of Code of conduct reference and day of report effects. Nowcasting in this context is the estimation of the total notifications (for example hospitalisations or deaths) that will be reported for a given date based on those currently Citation reported and the pattern of reporting for previous days. This can be useful when tracking the spread of Citing epinowcast infectious disease in real-time as otherwise changes in trends can be obfuscated by partial reporting or their detection may be delayed due to the use of simpler methods like truncation Developers Installation Sam Ahhert Author, maintainer @ Installing the package Adrian Lison Author (B) Install the stable development version of the package with: More about authors. install.oncknow.("eningweast", regos = "https://eniforecasts.r-universe.dev") Dev status Install the unstable development from GitHub using the following remotes::install\_github("emiforecasts/eminowcast",\_dependencies = TRUE) **Installing CmdStan** If you don't already have CmdStan installed then, in addition to installing epinovcast, it is also

 $0<sub>0</sub>$ 

necessary to install CmdStan using CmdStanR's install\_ordstan() function to enable model fitting in epinowcast. A suitable C++ toolchain is also required. Instructions are provided in the Getting started with CmdStanR vignette. See the CmdStanR documentation for further details and support

#### See more: *<https://epiforecasts.io/epinowcast/>*

### Highly optimised stan implementation:

```
nodel
profile("model priors") {
// priors for unobserved expected reported cases
leobs init \sim normal(eobs init, 1):
eobs lsd ~ zero truncated normal(eobs lsd p[1], eobs lsd p[2]);
for (i in 1:0) {
   leobs resids [i] \sim std normal();
// priors for the intercept of the log normal truncation distribution
logmean int \sim normal(logmean int p[1], logmean int p[2]);
logsd int ~ normal(logsd int p[1], logsd int p[2]);
// priors and scaling for date of reference effects
if (neffs) {
  loomean eff \sim std normal():
  lousd eff \sim std normal():
  if (neff sds) {
    loomean sd ~ zero truncated normal(loomean sd p[1], loomean sd p[2]);
    logsd sd ~ zero truncated normal(logsd sd p[1], logsd sd p[2]);
// priors and scaling for date of report effects
if (nrd effs) {
 rd eff \sim std normal():
  if (nrd eff sds) {
     rd eff sd ~ zero truncated normal(rd eff sd p[1], rd eff sd p[2]):
// reporting overdispersion (1/sgrt)
sqrt_phi ~ normal(sqrt_phi_p[1], sqrt_phi_p[2]) T[0,];
// log density: observed ys model
if (likelihood) {
  profile("model likelihood") {
 target += reduce_sum(obs_lupmf, st, 1, flat_obs, sl, csl, imp_obs, sg, st,
                        rdlurd, srdlh, ref lh, donfs, ref p, phi);
```
See more: *[https://github.com/epiforecasts/epinowcast/blob/main/](https://github.com/epiforecasts/epinowcast/blob/main/inst/stan/epinowcast.stan) [inst/stan/epinowcast.stan](https://github.com/epiforecasts/epinowcast/blob/main/inst/stan/epinowcast.stan)*

### Developed in the open on GitHub:

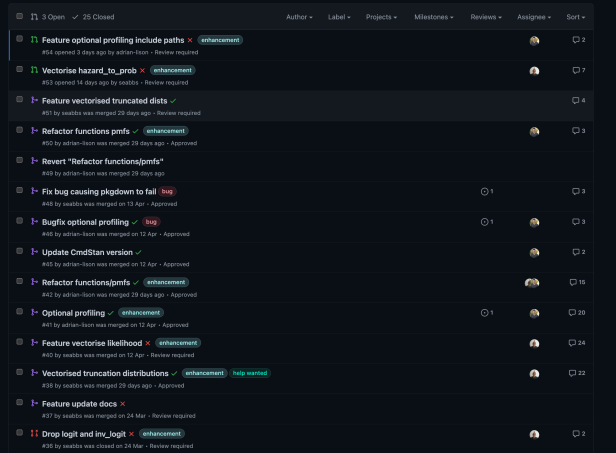

#### See more: *<https://github.com/epiforecasts/epinowcast/pulls>*

#### An active slack and monthly meeting:

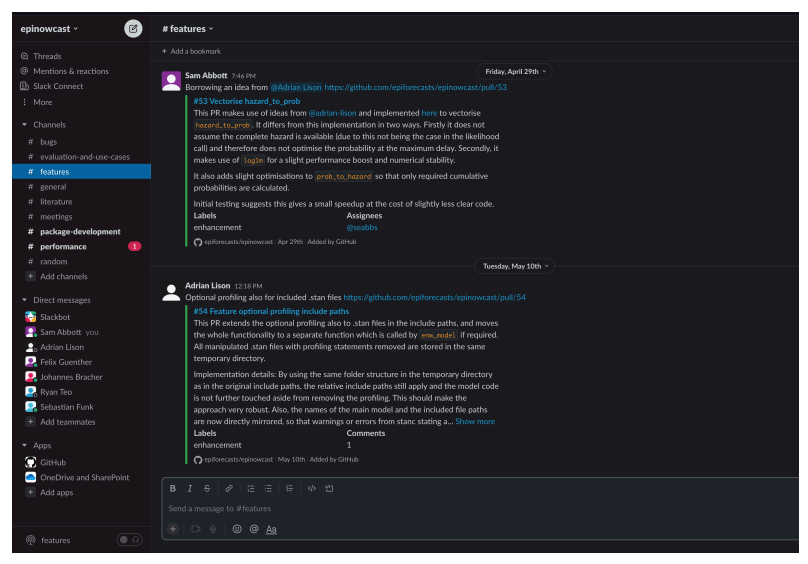

#### Case studies:

#### epinowcast 0.0.6.2000 Reference Articles - Changelog

#### Hierarchical nowcasting of age stratified COVID-19 hospitalisations in Germany

#### **Sam Abbott**

Source: vignettes/germany-age-stratified-nowcasting.Rmd

In this vignette we explore using equinovers t to estimate COVID-19 hospitalisations by date of positive test in Germany stratified by age using several model specifications with different degrees of flaxibility. We then evaluate the resulting nowcasts using visual checks, approximate leave-one-out (LOO) crossvalidation using Pareto smoothed importance sampling, and out of sample scoring using the weighted interval score and other scoring measures for the single report date considered here. Before working through this vignette reading the model definition is advised (vignette("model-definition") )

#### Packages

We use the epinowcast package, data.table and purrr for data manipulation, ggplot2 for plotting, knitr to produce tables of output, too to approximately evaluate out of sample performance and scoringutils to evaluate out of sample forecast performance.

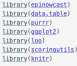

This vignette includes several models that take upwards of 10 minutes to fit to data on a moderately equipped laptop. To speed up model fitting if more CPUs are available set the number of threads used per chain to half the number of real cores available (here 2 as we are using 2 MCMC chains and have 4 real cores). Note this may cause conflicts with other processes running on your computer and if this is an issue reduce the number of threads used

See more: *[https://epiforecasts.io/epinowcast/articles/](https://epiforecasts.io/epinowcast/articles/germany-age-stratified-nowcasting.html) [germany-age-stratified-nowcasting.html](https://epiforecasts.io/epinowcast/articles/germany-age-stratified-nowcasting.html)*

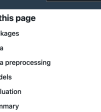

On

Par

ne Da

 $\overline{a}$ Put

 $\mathbf{c}_{\text{in}}$ 

Search for

o o

- A flexible nowcasting framework that can fit a range of nowcasting models.
- A community driven package with regular discussions.
- A focus on optimisation and new methodology development.
- Built using software development best practices .
- Evaluated in real-time as part of the Germany nowcasting hub

<span id="page-54-0"></span>[Extensions](#page-54-0)

- A full featured formula interface.
- A flexible expectation model.
- The ability to forecast into the future.
- An extension to model missing data from Adrian Lison.
- More software development stuff (i.e more tests and documentation).

### Extensions - Connection to survival models

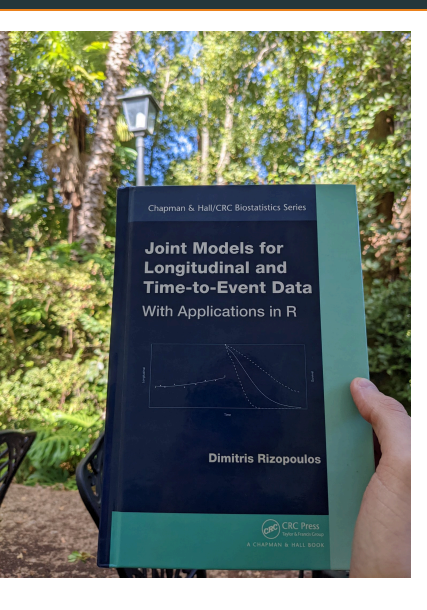

## Extensions - Latent infection modelling using renewal equations

Creating a one stop shop for situational awareness. Spearheaded by Adrian Lison.

Nowcasting  $R_t$  from hospitalization linelist data Bayesian hierarchical model

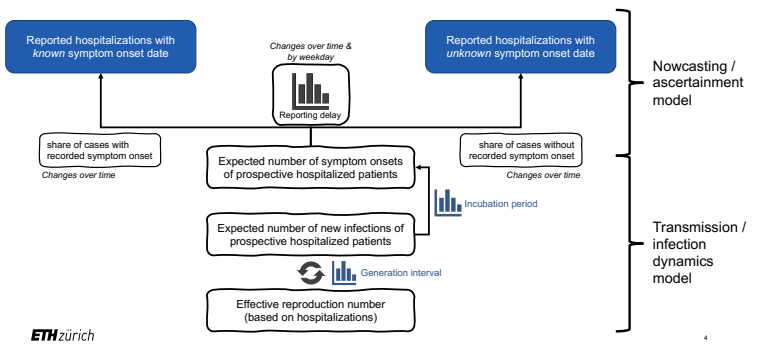

<span id="page-58-0"></span>[Summary + clapping](#page-58-0)

- Because of delays between infections and observation truncation is everywhere when studying infectious disease models.
- Multiple models exist to account for this and most perform quite well.
- In general though these models are not used as part of wider practice.
- The epinowcast R package aims to change that.
- There are lots of exciting use cases and extensions. Please reach out if interested.

### References i

- <span id="page-60-0"></span>Michael Höhle and Matthias an der Heiden. ā. Bayesian nowcasting during the STEC O104: H4 outbreak in Germany, 2011. *Biometrics*, 70(4):993–1002, 2014.
- <span id="page-60-1"></span>晶 Sarah F McGough, Michael A Johansson, Marc Lipsitch, and Nicolas A Menzies.
	- Nowcasting by Bayesian Smoothing: A flexible, generalizable model for real-time epidemic tracking.

*PLoS computational biology*, 16(4):e1007735, 2020.

<span id="page-60-2"></span>品 Felix Günther, Andreas Bender, Katharina Katz, Helmut Küchenhoff, and Michael Höhle.

Nowcasting the COVID-19 pandemic in Bavaria. *Biometrical Journal*, 63(3):490–502, 2021.